## Programming project – Numerics for instationary differential equations

## Part I - Time integration

Implement the Radau5-method (Radau IIA of order 5) and the BDF2 method with constant step size in Matlab for a linear matrix ordinary differential equations (ODE).

1) The Radau IIA method is given by the Butcher tableau

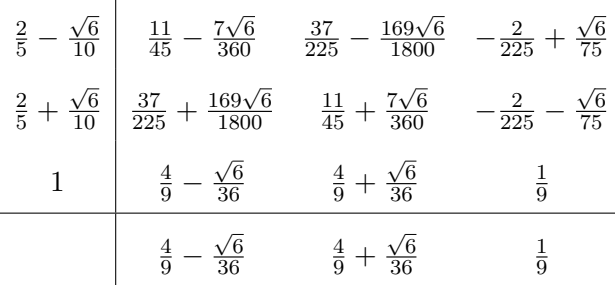

2) The BDF 2 method is given by

$$
\frac{3}{2}y_{n+2} - 2y_{n+1} + \frac{1}{2}y_n = h f(t_{n+2}, y_{n+2}).
$$

Voluntary task: If you are motivated, you can implement the methods above for general ODEs. Then you further need to solve the appearing nonlinear system with the newton method. For this consider the lecture notes (page  $15 \& 16$ ) together with Exercise 9 for a stopping criteria.

## Part II - Full discretization of heat equation

Consider the heat equation

$$
\begin{cases} \frac{\partial u}{\partial t}(x,t) - \Delta u(x,t) = f(x,t) & \text{in } \Omega \times [0,T] \\ u(x,t) = 0 & \text{on } \Gamma \times [0,T] \\ u(x,0) = u_0(x) & \in \Omega, \end{cases}
$$

where  $\Omega$  is the unit circle. Implement linear finite elements and use the Radau IIA and BDF2 from Part I with constant time step size. We choose  $u(x,t) = e^{-t}(1 - ||x||^2)$  as exact solution and thus  $f(x,t) = -e^{-t}(1 - ||x||^2) + 4e^{-t}.$ 

Groundwork for this exercise is available on the web page. The second initial value is computed with the exact solution. The load vector  $\mathbf{b}(t)$  can be approximated by

$$
\mathbf{b}(t)_j = \int_{\Omega} f(x, t) \varphi_j dx \approx \int_{\Omega} I_h f(x, t) \varphi_j dx = (\mathbf{M} \mathbf{f}(t))_j,
$$

where  $f(t)$  is the vector of nodal values.

Compute solutions using the grid sizes and time step sizes given in the pseudo code. Generate four plots for each time integration method: The  $L^2$ -errors and  $H^1$ -errors of the approximation to  $u(x, 1)$ , plots for each time integration method: The L<sup>-</sup>-errors and H<sup>-</sup>-errors of the approximation to  $u(x, 1)$ ,<br>plotted against h and  $\tau$ , respectively. The errors are given by  $\sqrt{e^T M e}$  and  $\sqrt{e^T A e}$ , respectively. Explain how the plots correspond to the convergence theory of parabolic equations.

What is the computational bulk of the whole method?

Hints:

- $\bullet$  The grid size given as input parameter to distmesh is not the real grid size of the resulting grid, so you have to compute the real grid size after the grid is generated.
- Use sparse matrices!
- $\bullet$  You may have to avoid the smallest value of  $h$ , depending on your computer's performance and memory (overall computation time may be around 5 minutes).
- Feel free to come to my office if something is not clear.

## Hand in solutions via mail by 21.06.2024.

Contact person: Dominik Sulz - dominik.sulz@uni-tuebingen.de. Open door policy - just come to my office if you have any questions!